# **HERRAMIENTA DE APOYO A GESTORÍAS LABORALES CON INTELIGENCIA ARTIFICIAL**

#### **Rodrigo Vecino de Haro**

Universidad Pontificia de Comillas, Madrid, España

Director: Carlo Morrás Ruiz-Falcó

#### **RESUMEN**

El desarrollo de la Inteligencia Artificial por muchas de las empresas ha supuesto el incremento de inversiones y por lo tanto del tamaño del mercado. Este gran crecimiento del tamaño mercado supone una posible entrada y posicionamiento en el mercado.

"Hergos" es una herramienta tecnológica que ofrece soluciones avanzadas de Inteligencia Artificial generativa para el análisis legal, que resuelve las dificultades que muchas gestorías laborales se enfrentan en su día a día, resolviendo preguntas legales que las empresas consultan. Para ello, Hergos analiza grandes volúmenes de datos legales para responder a preguntas de empresas o usuarios, identificando parámetros y proporcionando recomendaciones estratégicas legales precisas, estandarizadas y rápidas de aspectos laborales. Mejorando así el proceso de las gestorías laborales, optimizando su tiempo, la eficiencia en la búsqueda de información, facilitando la toma de decisiones estratégicas, y estableciendo un estándar de calidad y precisión en la asesoría legal automatizada. De tal forma, gestorías laborales podrán ahorrar costes salariales de 2.000€/mes por un modelo de suscripción -SaaS - 50€/mes, con costes de captación 200 €, y un VAN del cliente de entorno 3.000€.

Para poder desarrollar esta solución se han estudiado distintas tecnologías ya existentes, formando finalmente un RAG capaz de estructurar los convenios colectivo y el estatuto laboral, y una herramienta de IA capaz de responder distintas preguntas de forma eficaz, precisa y estandarizada en la organización. Se destacan las herramientas Pinecone: representa el campo del almacenamiento y la indexación de datos; LlamaIndex: herramienta para la indexación y búsqueda de datos en conjuntos de datos estructurados a gran escala; LangChain: una plataforma potente y escalable para la gestión del lenguaje natural y la cadena de suministro de datos lingüísticos; OpenAI: herramienta para usar modelos de IA altamente entrenados con enormes conjuntos de datos, siendo capaces de realizar una variedad de tareas de procesamiento de lenguaje natural.

Finalmente, para el desarrollo de la herramienta se han empleado las tecnologías ya mencionadas, junto con el entorno de Django para desarrollar el frontend de la plataforma, facilitando la creación y desarrollo debido a su estructura ya creada y las diversas "baterías" de servicios que ofrece. En este entorno, se define la base de datos necesaria para los clientes, la página web para que los usuarios interactúan con la herramienta de IA, e incluyendo las protecciones necesarias para prevenir ciberataques.

#### **PALABRAS CLAVE**

Inteligencia Artificial Generativa, Hergos, RAG, Procesamiento del Lenguaje Natural, Pequeñas y Medianas Empresas, Gestoría Laboral, Django , OpenAI, LlamaIndex, Pinecone, LangChain, AWS.

#### **Capítulo 1. INTRODUCCIÓN**

En los últimos años, hemos podido experimentar un gran avance tecnológico a nivel global, principalmente debida a nuevos modelos de Inteligencia Artificial, que están transformando muchas industrias y trabajos. A pesar de su reciente desarrollo, la IA ya está teniendo un impacto significativo tanto en industrias como en la sociedad, orientándose hacia la integración de estas nuevas tecnologías avanzadas en todos los ámbitos.

"Hergos" es una herramienta tecnológica que ofrece soluciones avanzadas de Inteligencia Artificial generativa para el análisis legal, mejorando la eficiencia en la búsqueda de información y facilitando la toma de decisiones estratégicas, estableciendo un estándar de calidad y precisión en la asesoría legal automatizada. A través de este trabajo, se analizará la viabilidad técnica, legal, económica y operativa del proyecto, se estudiará el mercado y la competencia, y se delineará una estrategia de negocio que abarque desde la misión y visión hasta el plan de lanzamiento y crecimiento.

Este exhaustivo análisis permitirá comprender mejor las oportunidades y desafíos que presenta el uso de la IA generativa en las gestorías laborales, ofreciendo una visión integral de cómo la tecnología puede transformar y mejorar este sector crucial para las pequeñas y medianas empresas (PYMEs).

#### **1.1 Estado del Arte**

A finales del año 2021 se produjo el boom de las criptomonedas - monedas digitales sin representación física. Esta nueva tecnología financiera utiliza una tecnología conocida como Blockchain, que permite garantizar la seguridad de transacciones y controlar la creación de nuevas criptomonedas. Un año más tarde OpenAI lanzó el mercado el primer Bot con inteligencia artificial capaz establecer un diálogo con el usuario, respondiendo a preguntas técnicas o realizar códigos de programación en cualquier lenguaje, entre otras muchas cosas.

Actualmente la industria y el mundo avanzan hacia el desarrollo de la tecnología en cualquier sector, habiéndose producido ya algunas implementaciones. Un claro ejemplo de ello es el sector automovilístico, en el cual cada vez más coches disponen de conducciones autónomas, o el sector financiero con el uso de Blockchain para reducir los costes de transacciones y simplificar procesos de liquidación. En la [Figura 1](#page-2-0) se puede observar cómo estas nuevas tecnologías han cambiado el enfoque de las empresas tecnológicas, donde la apuesta se centra en la Inteligencia Artificial.

Tech trend job postings, 2021-22,<sup>1</sup> thousands

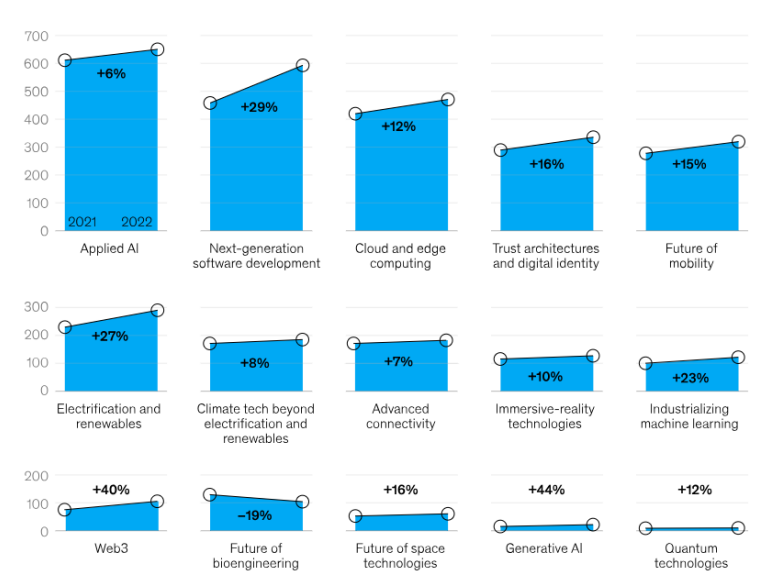

*Figura 1: Informe McKinsey de nuevos puestos de trabajo entre 2021 y 2022.*

<span id="page-2-0"></span>La **Inteligencia Artificial** es un concepto definido por John McCarthy, profesor de Stanford, en 1956, refiriéndose al software diseñados por seres humanos capaz de realizar tareas como el aprendizaje, el razonamiento y la percepción. Esta tecnología se base en redes neuronales con algoritmos de aprendizaje automático que guían el análisis de la información, previamente proporcionada, reconociendo patrones y tomando decisiones.

Aunque hablamos de IA de forma general se distinguen tres etapas. "**Artificial Narrow Intelligence"** – ANI, etapa donde nos encontramos actualmente, y se refiere a la IA diseñada para realizar tareas específicas, sin la habilidad de salirse de su área de experiencia. La etapa de "**Artificial General Intelligence**" – AGI, es una etapa inexistente, actualmente, con un objetivo para su desarrollo a largo plazo. Esta etapa tiene la habilidad de entender, aprender y realizar cualquier tipo de tarea cognitiva que un ser humano pueda hacer. Por último, la etapa de "**Artificial Super Intelligence**" – ASI, es una etapa teórica donde la inteligencia artificial es capaz de superar la inteligencia humana. Así pudiendo resolver problemas complejos, búsquedas avanzadas o mejorar su propia inteligencia.

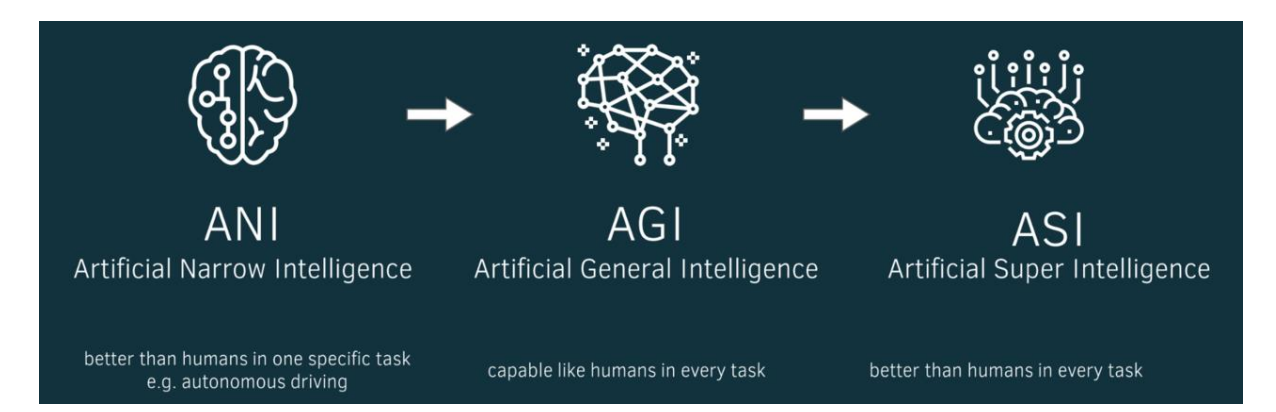

*Figura 2: Etapas de la Inteligencia Artificial.*

A diferencia de otros programas tecnológicos la IA no requiere de una personalización del modelo para cada escenario. Sin embargo, se puede distinguir dos tipos dependiendo del preprocesamiento necesario. **Machine Learning** es un subconjunto de IA capaz donde los datos proporcionados al modelo necesitan un preprocesamiento para poder aprender, reconocer patrones y realizar predicciones. A diferencia de Machine Learning, **Deep Learning** es un subconjunto de IA que no requiere un preprocesamiento de los datos.

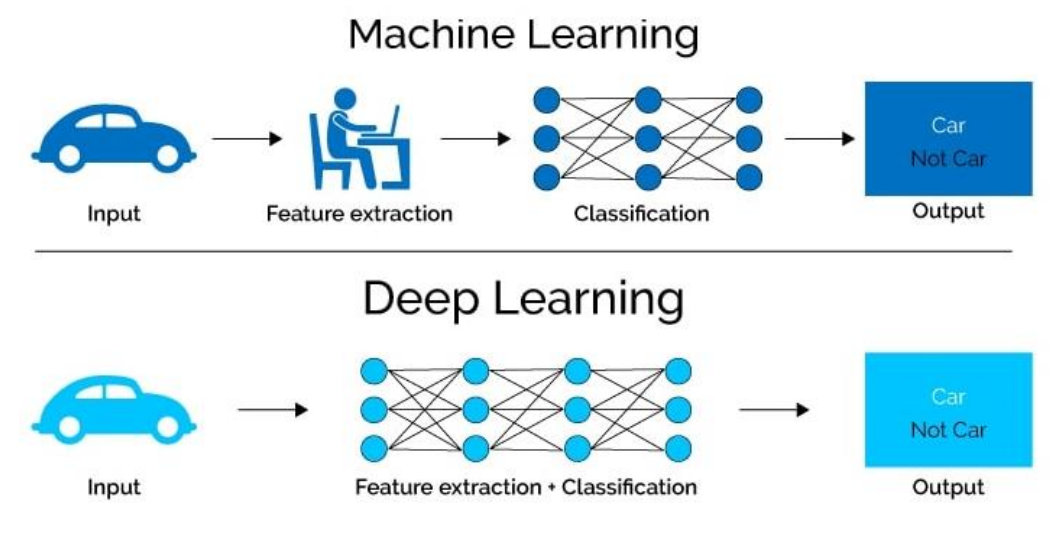

*Figura 3: Machine Learning vs. Deep Learning.*

Aunque el Desarrollo de la IA es aún corto comparado con su potencial de capacidades el impacto en empresas o universidades ya es muy significativo, donde empresas como Apple ya consta de 21 startups de IA acelerando así su desarrollo de productos y posicionándose en el mercado de la IA.

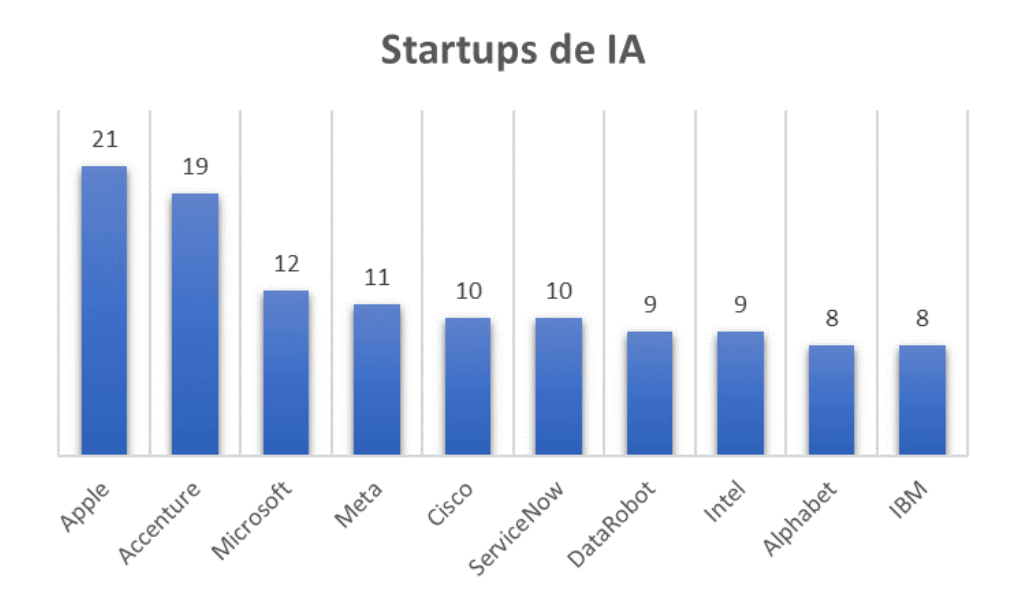

*Figura 4: Empresas con más Startups de IA hasta Septiembre de 2023 - Informe de Business Insider.* 

#### **1.2 Justificación**

El desarrollo de la Inteligencia Artificial por muchas de las empresas también ha supuesto el incremento de inversiones y por lo tanto del tamaño del mercado. Teniendo un crecientito esperado del tamaño del mercado de IA un 95% desde 2022 hasta 2030, según un estudio de Statista en 2022, ver [Figura 5.](#page-4-0) En otras palabras, la gran apuesta de las empresas a nivel global se centra en la IA generativa y sus aplicaciones. El gran crecimiento del tamaño mercado supone una posible entrada y posicionamiento en el mercado.

La IA generativa está cambiando el mundo de las operaciones, donde grandes empresas como Microsoft, Google u OpenAI ya tienen una posición clara en el mercado, centrándose en la IA generativa aplicada de forma general a las operaciones. Las PYMES, sin embargo, ven esta tecnología, ya presente en muchos ámbitos, muy lejana, sin tener la posibilidad de usar herramientas específicas para sus tareas, habiendo una gran oportunidad para centrarnos en esa cuota del mercado, como es en el ámbito de las Gestorías Laborales.

Actualmente el 71% de las PYMES tienen contratado a gestoras externas para buscar y contestar sus cuestiones del ámbito laboral. Las Gestorías Laborales tienen la función de informar a empresas, autónomos o PYMES de los aspectos legales que apliquen a la empresa, según el respectivo convenio de los trabajadores. Guiando y aconsejando a las empresas respondiendo a distintos aspectos legales como vacaciones, excedencias, horas extras, permisos, nóminas etc. Aunque las Gestorías Laborales proporcionan gran seguridad legal y tranquilidad evitando riegos y sanciones por incumplimiento de convenios, las respuestas proporcionadas pueden ser poco precisas, con largos tiempos de respuesta o respuestas poco estandarizadas entre los trabajadores.

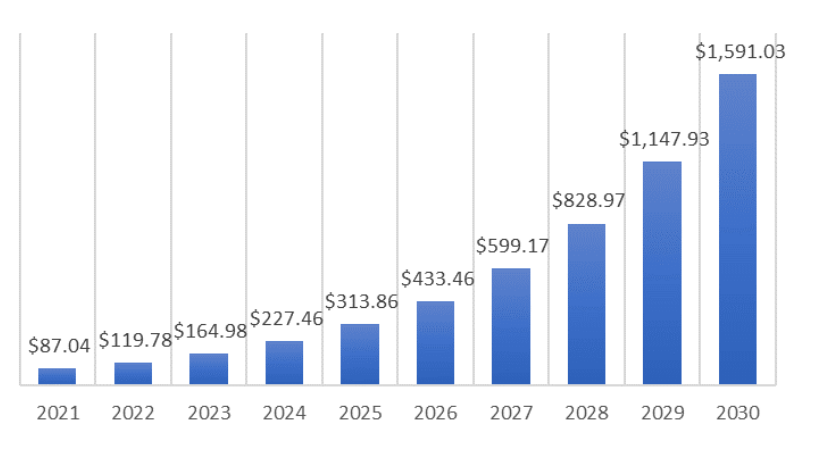

#### Tamaño del mercado de IA - MS

*Figura 5: Tamaño del mercado de la IA, M\$ - Informe de Statista.*

<span id="page-4-0"></span>Las gestorías laborales requieren de las leyes actualizadas de los trabajadores para poder responder preguntas como las recogidas en una encuesta realizada que se muestra a continuación:

- 1. Qué permiso corresponde por fallecimiento de suegro.
- 2. Simulación de costes para un cto indefinido con un salario de 26.000 €.
- 3. ¿Un trabajador ha faltado a su puesto de trabajo 3 días, puedo despedirle?
- 4. Cálculo de la indemnización de un trabajador con antigüedad desde febrero de 2016, que percibe 23.000 € anuales.
- 5. Permiso por hospitalización de padre.
- 6. ¿Puedo darle no superación de periodo de prueba a un trabajador "x" que lleva un mes en la Empresa?
- 7. Con cuanto tiempo tengo que preavisar a mi empresa si quiero causar baja voluntaria
- 8. Puedo bajarme el IRPF ¿? (estando en situación de IRFP mínimo)
- 9. Cuantas vacaciones me corresponden si he trabajado x meses  $\chi$ ?
- 10. Mi subida salarial se corresponde con el IPC o lo estipulado el convenio ¿?
- 11. ¿Quiero dar de alta en Seguridad Social a un trabajador, que lleva dos días trabajando, es posible?
- 12. Me pide un trabajador, que tiene que ir al médico con su hijo, le corresponden horas para ausentarse del puesto;?
- 13. Si estoy de IT (BAJA MÉDICA), cobro el 100% o según convenio¿?
- 14. ¿Puedo trabajar si he solicitado la renovación del permiso de trabajo, pero aún no tengo la resolución?
- 15. ¿Tengo que subir el IPC obligatoriamente a los empleados en enero?
- 16. ¿Hasta cuándo puede disfrutar las vacaciones correspondientes al año anterior un trabajador?
- 17. ¿Cuántos días de maternidad y paternidad le corresponden a un trabajador?
- 18. Un trabajador en excedencia ¿puede percibir el desempleo?
- 19. ¿Qué bonificaciones tienen los contratos indefinidos para menores de 30 años?
- 20. ¿Puedo tener en mi empresa a un becario sin dar de alta en seguridad social?

Actualmente, en España, el derecho de los trabajadores es recogido en el Boletín Oficial del Estado – BOE, en dos documentos: el Estatuto de los Trabajadores y el Convenio Laboral.

El **Estatuto de los Trabajadores** es una normativa legal que establece los derechos y obligaciones básicas de los trabajadores y empleadores en España. Este estatuto proporciona un marco legal fundamental que regula las relaciones laborales y establece los derechos mínimos de los trabajadores, tales como el salario mínimo, la jornada laboral máxima, las vacaciones pagadas, entre otros aspectos.

Una vez que se establecen los derechos y obligaciones básicas en el Estatuto de los Trabajadores, empresas, gremios o trabajadores, pueden negociar y acordar condiciones laborales más específicas a través de un **convenio colectivo o convenio laboral**. Este convenio laboral complementa y amplía las normativas del Estatuto de los Trabajadores y puede abordar aspectos como los salarios, las condiciones de trabajo, los horarios, los beneficios adicionales, entre otros. Cabe destacar que cada gremio de trabajadores o empresa puede estar asociados a distintos convenios laborales.

El proceso que realiza tiene una gestoría laboral para poder responder a estas preguntas de forma actualizada, con información precisa y estandarizada, puede suponer de largos periodos de tiempo, ineficacia en la calidad de las respuestas y de grandes cargas de trabajo.

El bajo nivel de ineficiencia de las funciones empresariales, junto con la gran capacidades de tecnológicas que están siendo desarrolladas, y el bajo nivel de empresas que se centran en la IA para solucionar problemas concretos, hacen una gran oportunidad de entrada y desarrollo para "Hergos".

#### **1.3 Objetivos**

El objetivo del trabajo es desarrollar una herramienta para la Start-Up, "Hergos", cuyo principal objetivos es **automatizar el proceso de gestorías laborales con la automatización de los documentos legislación laboral** aprovechando la Inteligencia Artificial Generativa**.** Así, **ofreciendo soluciones avanzadas en el análisis legal**, mejorando la eficiencia en la búsqueda de información, facilitando la toma de decisiones estratégicas y estableciendo un estándar de calidad y precisión en la asesoría legal automatizada. Para ello se definen los puntos a tratar en el trabajo.

- 1. **Descripción** de la idea de negocio
- 2. **Viabilidad** Tecnológica
- 3. **Desarrollo** de la herramienta
- 4. **Conclusiones** extraídas

#### **1.4 Metodología**

Para la realización de este proyecto, se ha seguido una metodología estructurada y basada en la planificación y ejecución de actividades. La metodología seguida en este proyecto ha permitido una ejecución ordenada de las actividades, ajustando las duraciones según las necesidades y desafíos encontrados. Este enfoque estructurado fue clave para cumplir con los objetivos del proyecto, asegurando que cada fase se completara dentro de un marco temporal razonable.

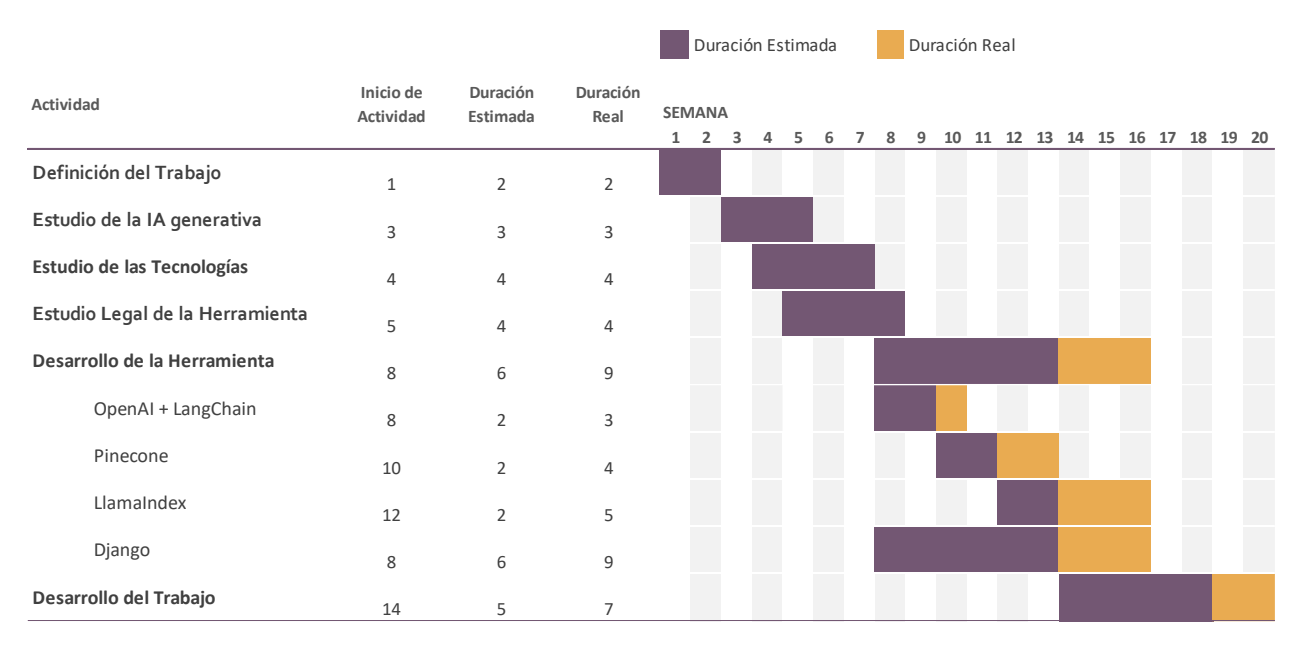

*Figura 6: Planificación del Proyecto.*

# **Capítulo 2. IDEA DE NEGOCIO: "HERGOS"**

"Hergos" es una herramienta tecnológica que ofrece soluciones avanzadas de Inteligencia Artificial generativa para el análisis legal. Hergos busca resolver las dificultades que muchas gestorías laborales se enfrentan en su día a día, resolviendo preguntas legales que las empresas consultan. Este proceso puede ser en muchas ocasiones de gran complejidad y requiere de largos periodos de tiempos.

Hergos analiza grandes volúmenes de datos legales para responder a preguntas de empresas o usuarios, identificando parámetros y proporcionando recomendaciones estratégicas legales precisas, estandarizadas y rápidas de aspectos laborales.

Mejorando así el proceso de las gestorías laborales, optimizando su tiempo, la eficiencia en la búsqueda de información, facilitando la toma de decisiones estratégicas, y estableciendo un estándar de calidad y precisión en la asesoría legal automatizada. De tal forma, gestorías laborales podrán ahorrar pares de manos de coste 2.000€/mes por un modelo de suscripción -SaaS - 50€/mes, con costes de captación 200 €, y un VAN del cliente de entorno 3.000€.

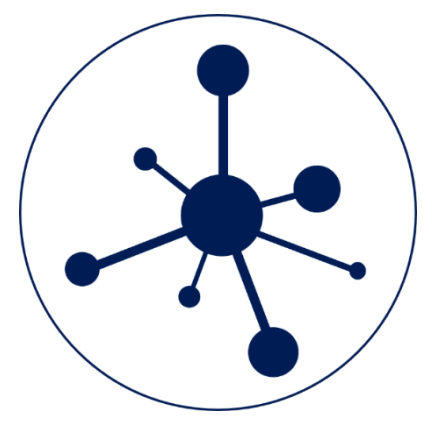

*Figura 7: Logo de la Start-Up.*

#### **2.1 Hergos**

Hergos sigue un estructura similar a servicios web ya existentes como ChatGPT. En primer lugar, consta de una página informativa del negocio, con los distintos planes existentes, las ventajas competitivas con respecto a sus competidores y un punto de contacto, además de otra información relevante.

Por otro lado, el usuario podrá acceder a su zona personal desde esta primera página estableciendo sus respectivas credenciales de forma segura, proporcionando además servicios de restauración de credenciales en caso de olvido. Por otro lado, para la creación de un usuario se deberá detallar el mail del usuario, además de otros campos obligatorios como número de teléfono y nombre de la empresa. Así se podrá confirmar plenamente que el usuario es real con una verificación de identidad a través del mail de contacto. Una vez que el usuario esté registrado, el usuario podrá comenzar a poder emplear la herramienta una vez que seleccione la licencia de uso proporcionada a la empresa, al autónomo o a la PYME tras la selección del plan que más se acomode a sus necesidades.

En la pestaña privada el usuario podrá consultar cualquier tipo de consulta relacionada con la gestoría laboral de forma rápida y precisa. En el caso que el usuario crea oportuno, podrá guardar las conversaciones en el historial para poder realizar consultas a preguntas frecuentes de forma más rápida. Para mayor rapidez y personalización del historial, el usuario podrá modificar el nombre de las conversaciones.

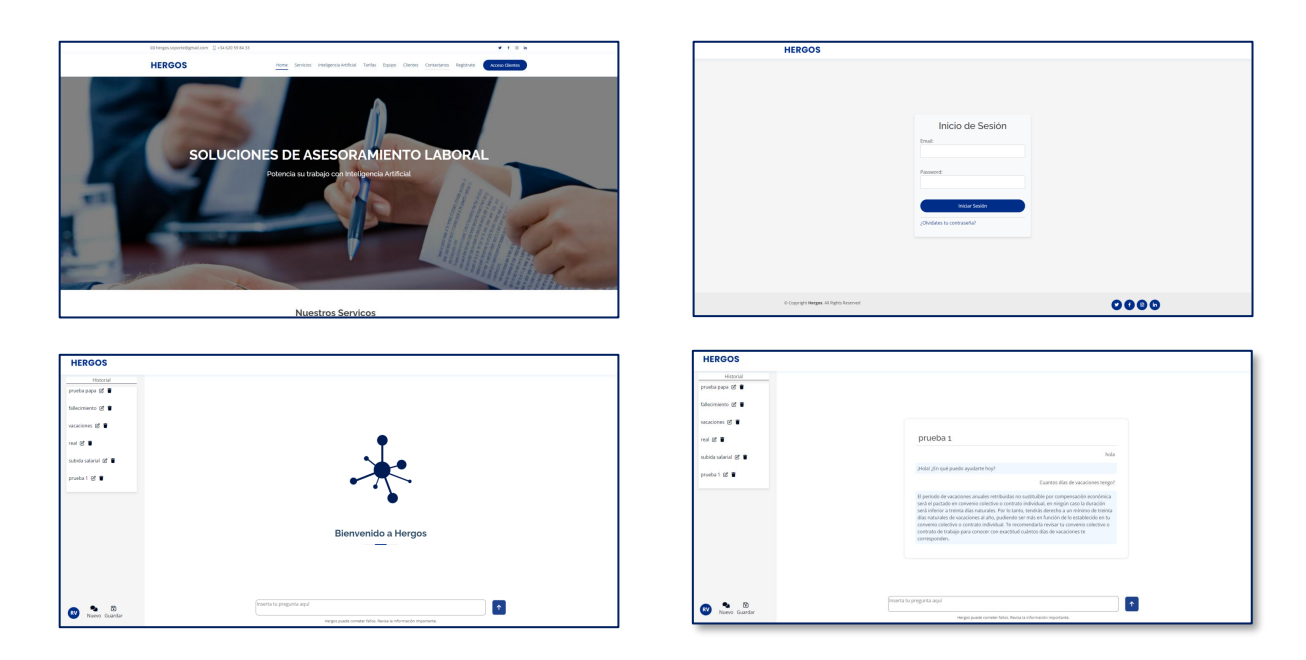

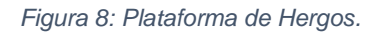

### **Capítulo 3. REGULACIONES**

#### **3.1 Reglamento General de Protección de Datos**

Las normativas europeas referentes a la salvaguarda de los datos de los usuarios son dirigidas por el Reglamento General de Protección de Datos (RGPD), en vigor desde el 25 de mayo de 2018. Estas regulaciones tienen como principal objetivo reforzar y homogeneizar la protección de la información personal de todas las personas dentro de la Unión Europea (UE) y el Espacio Económico Europeo (EEE).

El RGPD establece una serie de principios esenciales que las entidades deben observar al tratar datos personales. Esto abarca la necesidad de obtener un consentimiento claro y explícito antes de proceder con el tratamiento de los datos personales, así como la obligación de hacerlo de manera justa, transparente y con propósitos específicos. Asimismo, se exige garantizar la precisión y actualización de los datos, y conservarlos solo durante el tiempo necesario para cumplir con los fines para los que fueron recopilados.

Por otro lado, los usuarios poseen diversos derechos bajo el amparo del RGPD, como el acceso a sus datos personales, la rectificación en caso de inexactitudes, la eliminación si ya no son necesarios, y la oposición al tratamiento de sus datos en determinadas circunstancias, como con fines de marketing.

En lo que respecta a las transferencias internacionales de datos, el RGPD regula la transferencia de datos personales fuera del EEE hacia países que no garanticen un nivel adecuado de protección de datos. Estas transferencias solo pueden llevarse a cabo si se cumplen ciertas condiciones, como la inclusión de cláusulas contractuales estándar o la adhesión a esquemas de certificación aprobados.

Estas regulaciones tienen un impacto considerable en la forma en que las entidades europeas y aquellas que interactúan con ciudadanos europeos manejan y protegen los datos personales. Cumplir con el RGPD, no solo constituye una obligación legal, sino también una oportunidad para fomentar la confianza del cliente y demostrar un compromiso con la privacidad y la seguridad de los datos. El incumplimiento del RGPD puede resultar en sanciones severas, incluyendo multas de hasta el 4% del volumen de negocios anual mundial de una empresa o 20 millones de euros, según la cantidad que sea mayor.

#### **3.2 Implicaciones de las normativas**

Como entidad, nos debemos comprometer a cumplir con las normativas europeas referentes a la protección de datos recogidas en el RGPD y de adoptar las medidas técnicas y organizativas pertinentes para salvaguardar la información privados de los usuarios. Esto incluye la realización de un espacio privado para el usuario donde pueda modificar o eliminar sus datos personales, además de la posibilidad de poder ver para que fines están usándose sus datos, junto con la posibilidad de estar en desacuerdo o darse de baja de la herramienta.

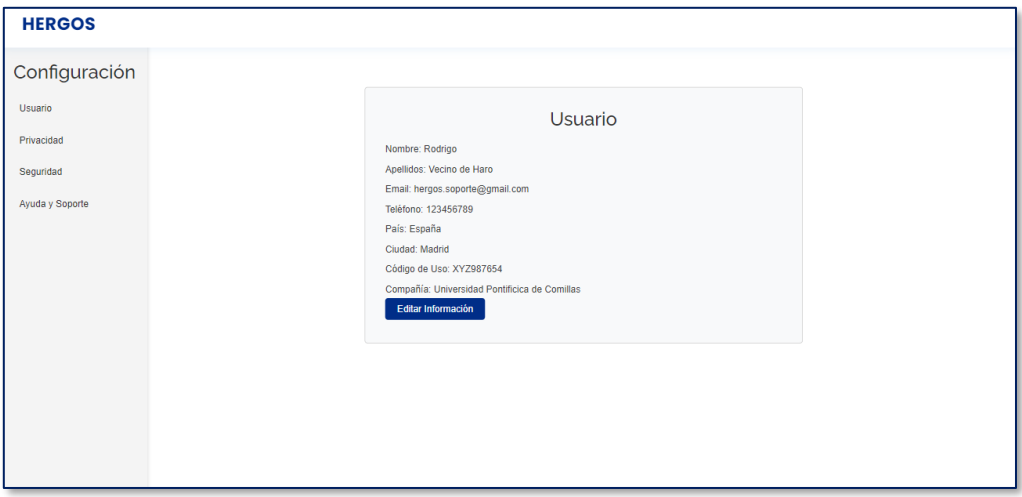

*Figura 9: Adopción del RGPD.*

### **Capítulo 4. ESTUDIO DE LAS TECNOLOGÍAS**

Para realizar la herramienta se ha estudiado las nuevas técnicas avanzadas en el campo del procesamiento del lenguaje natural (NLP) que combina la recuperación de información con la generación de texto, generación aumentada por recuperación (**RAG**)

Este enfoque busca mejorar la calidad y relevancia de la generación de texto al incorporar un mecanismo de recuperación de información. Esto significa que el sistema no solo genera texto basado en un conjunto predefinido de reglas o datos, sino que también puede "recuperar" información relevante de un conjunto más amplio de datos para mejorar la calidad y pertinencia del texto generado.

Por ejemplo, en lugar de simplemente generar una respuesta basada en una entrada de texto, un sistema RAG podría buscar en una base de datos más grande para encontrar información adicional que respalde o mejore la respuesta generada. Esta técnica va a jugar un papel primordial en la herramienta donde la generación de texto debe ser precisa, relevante y contextualmente rica. Por otro lado, también tendremos el beneficio de reducir los costes asociado a la API de OpenAI, ya que solo tendrá que procesar una parte específica del texto, y no todo un documento.

Para poder ser capaces de usar la técnica de RAG, debemos de ser capaces de recuperar información, almacenada de forma eficiente, y contestar la pregunta al usuario con un lenguaje natural. Para ello emplearemos distintas herramientas que, tras su cohesión, permiten poder responder al usuario de la mejor forma posible.

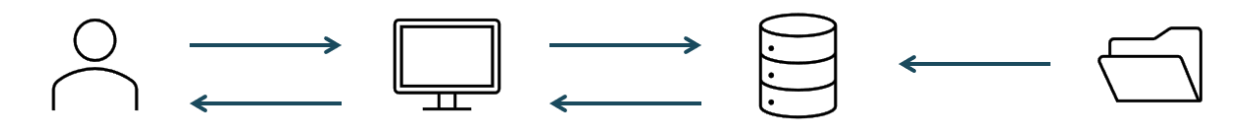

*Figura 10: Representación RAG.*

#### **4.1 Django**

Django es un marco de desarrollo web de código abierto escrito en Python. Su objetivo principal es simplificar el proceso de desarrollo al proporcionar una estructura sólida y predefinida para construir aplicaciones web complejas. Django sigue el principio de "baterías incluidas", lo que significa que viene con una amplia gama de componentes listos para usar, desde sistemas de autenticación hasta un sistema de administración de contenido, lo que permite a los desarrolladores concentrarse en la lógica de su aplicación en lugar de en tareas repetitivas.

Django **favorece la productividad** al proporcionar una arquitectura clara y coherente, junto con una amplia gama de componentes reutilizables. Esto permite a los desarrolladores crear aplicaciones web complejas en menos tiempo y con menos líneas de código. En segundo lugar, incluye **características de seguridad integradas**, como protección contra ataques CSRF (Cross-Site Request Forgery), XSS (Cross-Site Scripting) y SQL injection, lo que ayuda a garantizar que las aplicaciones desarrolladas con Django sean más seguras por defecto. En tercer lugar, Django es **escalable**, desde pequeñas aplicaciones hasta grandes plataformas web utilizadas por millones de usuarios, Django proporciona las herramientas necesarias para escalar vertical y horizontalmente según las necesidades del proyecto.

Sin embargo, aunque Django es conocido por su productividad y facilidad de desarrollo, algunos argumentan que puede no ser la opción más rápida en términos de rendimiento puro, especialmente en comparación con otros marcos más ligeros. Por otro lado, Django proporciona una estructura sólida y predefinida, pero esta estructura puede resultar restrictiva para algunos desarrolladores que prefieren una mayor flexibilidad y control sobre la arquitectura de sus aplicaciones.

#### **4.2 OpenAI**

En la situación actual en la que se encuentra la tecnología, la IA se ha convertido en un elemento crucial para la innovación en una amplia gama de industrias. Sin embargo, acceder y utilizar modelos avanzados de IA solía ser una proceso complejo, costoso, y de larga duración. Esto cambió con la llegada de OpenAI, una herramienta que proporciona el acceso a modelos avanzados de IA a través de sus APIs, permitiendo así a desarrolladores integrar modelos de IA avanzados en sus aplicaciones y servicios con facilidad.

La API de OpenAI da acceso a algunos de los modelos de IA más avanzados del mundo, incluido GPT (Generative Pre-trained Transformer) y sus variantes. Estos modelos están entrenados con enormes conjuntos de datos y son capaces de realizar una variedad de tareas de procesamiento de lenguaje natural.

Esta Api permite aprovechar rápidamente las capacidades de IA sin necesidad de experiencia previa en el desarrollo de modelos de aprendizaje automático. Además, la API está diseñada para ser escalable, por lo que puede manejar cargas de trabajo variables y crecientes según las necesidades. Desde pequeñas aplicaciones hasta grandes plataformas empresariales, la API ofrece la flexibilidad necesaria para adaptarse a diferentes escenarios de uso. Finalmente, OpenAI se compromete a mejorar constantemente sus modelos y agregar nuevas características a la API, garantizando que los usuarios siempre tengan acceso a lo último en tecnología de IA y puedan mantenerse al día con los avances en el campo.

Como desventajas, el uso de la API de OpenAI crea una dependencia de los desarrolladores a los servidores y la infraestructura de OpenAI para ejecutar sus aplicaciones, lo que puede plantear preocupaciones sobre la disponibilidad del servicio y la privacidad de los datos. Además, puede haber limitaciones en cuanto a la personalización de los modelos subyacentes, pudiendo ser un problema para aplicaciones que requieren ajustes específicos o entrenamiento con datos personalizados.

#### **4.3 Pinecone**

Pinecone es una plataforma que aprovecha la potencia de la búsqueda vectorial para proporcionar resultados más precisos y rápidos en una variedad de aplicaciones. En lugar de depender de palabras clave o coincidencias exactas, Pinecone busca similitudes entre vectores, lo que permite una búsqueda más intuitiva y eficiente. Esta tecnología nos permite realizar análisis de texto y búsquedas semánticas, donde la precisión y la velocidad son fundamentales.

Otra de las principales ventajas de Pinecone es su escalabilidad y seguridad. La plataforma puede manejar grandes volúmenes de datos de manera eficiente y ofrece robustas medidas de seguridad para proteger la privacidad y la integridad de los datos, ya que uso Amazon Web Services (AWS) para almacenar los datos.

Sin embargo, como cualquier tecnología avanzada, Pinecone también tiene algunas desventajas. Debido a sus grandes ventajas, Pinecone tiene un gran costo para utilizar gran cantidad de recursos computacionales para implementar y mantener la plataforma. Además, para aprovechar las ventajas de Pinecone, se requiere un gran conocimiento sobre este y el almacenamiento vectorial de datos, lo que supone mucho tiempo de acostumbrarse a este enfoque de almacenamiento no tan tradicional.

#### **4.4 Llamaindex**

LlamaIndex es una plataforma de indexación de datos diseñada para optimizar la búsqueda y recuperación de información en conjuntos de datos de gran escala. Al igual que Pinecone, LlamaIndex utiliza técnicas avanzadas de indexación para mejorar la precisión y la eficiencia de las búsquedas.

La gran capacidad de Llamaindex para indexar y buscar datos de manera eficiente, incluso en conjuntos de datos masivos, se debe a su enfoque altamente optimizado y escalable, que le permite manejar grandes volúmenes de información sin comprometer la velocidad o la precisión de las búsquedas. Para ello, Llamaindex permite dividir grandes volúmenes de datos en pequeñas agrupaciones y crear "embeddings" para representar las agrupaciones en vectores numéricos, solucionando así el principal problema que nos encontrábamos con Pinecone, debido al gran estudio que requería. Cabe destacar que un embedding se refiere a una representación numérica de un objeto o concepto en un espacio vectorial, capturando las características y relaciones semánticas del objeto original de una manera más compacta y significativa.

Sin embargo, al igual que con Pinecone, Llamaindex también requiere un gran conocimiento sobre este, lo que supone mucho tiempo de implementación y configuración inicial de la plataforma.

#### **4.5 Langchain**

LangChain es una plataforma que soluciona los problemas del lenguaje natural en textos creados por IA. Para ello, ofrece diversas herramientas y servicios para facilitar la creación, gestión y aplicación de modelos de procesamiento de lenguaje natural (NLP) en diversas aplicaciones y escenarios.

Una de las características más destacadas de LangChain es su capacidad para gestionar eficientemente la cadena de suministro de datos lingüísticos, desde la adquisición y procesamiento inicial de datos hasta la implementación y mantenimiento de modelos NLP en producción. Esto incluye la capacidad de recopilar y etiquetar grandes volúmenes de datos lingüísticos de manera eficiente, así como herramientas para preprocesar y limpiar datos para su uso en modelos de NLP.

Una de las principales ventajas de LangChain es su enfoque centrado en la eficiencia y la escalabilidad. La plataforma está diseñada para manejar grandes volúmenes de datos lingüísticos y modelos de NLP de manera eficiente, lo que la hace ideal para nuestra aplicación.

Además, LangChain ofrece una serie de características que facilitan su integración en entornos existentes, incluyendo compatibilidad con una variedad de lenguajes de programación y frameworks de desarrollo.

Finalmente, tras unificar estas herramientas en un mismo entorno obtenemos nuestra estructura del RAG, ver [Figura 11.](#page-13-0) Como se puede observar cada herramienta usada tiene un papel esencial para poder hacer una estructura eficiente.

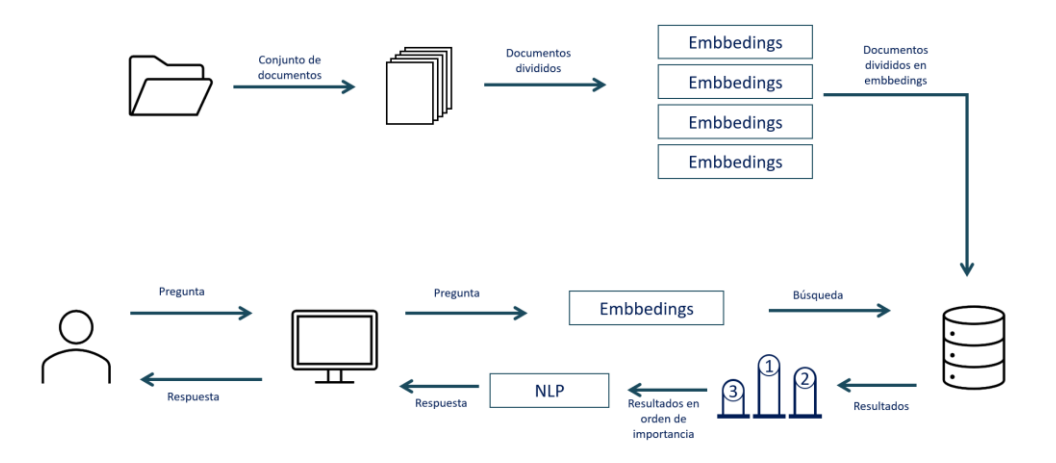

*Figura 11: Estructura final del RAG.*

### **Capítulo 5. DESARROLLO DE LA HERRAMIENTA**

<span id="page-13-0"></span>Para desarrollar la herramienta se usarán todas las tecnologías mencionadas previamente. En primer lugar, se desarrolla el frontend de la herramienta. Para ello utilizamos el entorno de Django, el cual facilita su creación y desarrollo debido a su estructura ya creada y a las diversas "baterías" de servicios que ofrece.

Para ello Django sigue un patrón de arquitectura de software que separa los datos y la lógica de la web y de la lógica de la gestión de eventos, esta patrón es conocido como Modelo-Template-Vista (MTV).

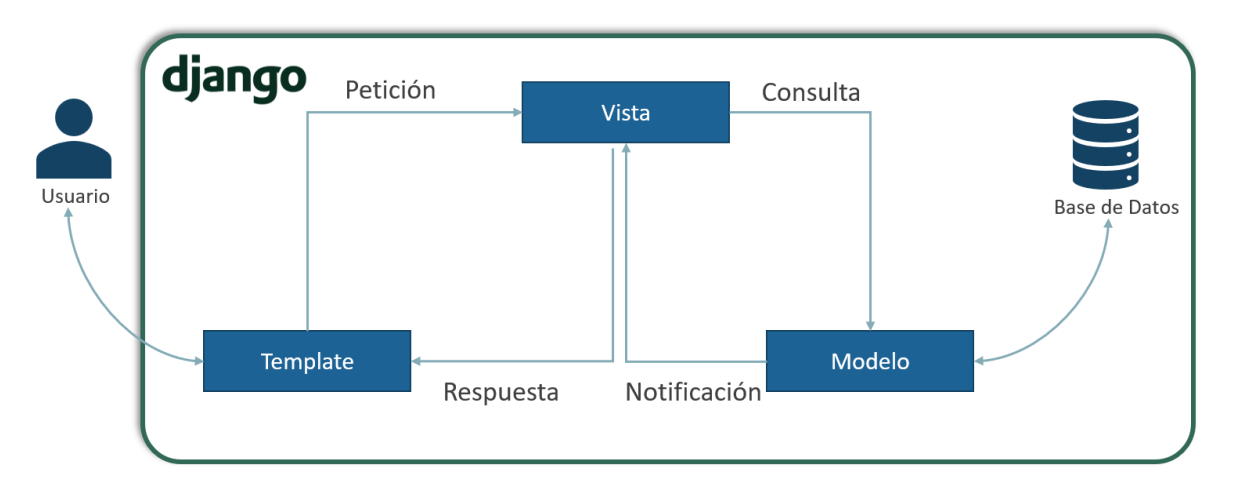

*Figura 12: Patrón del Software de Django.*

El modelo define las clases y los datos que se almacenan en Base de Datos, propia de Django. La vista permite la consulta a la base de datos, la creación de funciones para validar los formularios de la creación e inicio de sesión de usuarios, el envío de correo electrónicos, la autenticación con servicios externos y la validación de datos. Finalmente, los templates son páginas HTML que da una interfaz gráfica al usuario.

Una vez creado el entorno de Django, es necesario definir en la base de datos SQL de Django la estructura que queremos en los usuarios: nombre, apellidos, correo electrónico, número de teléfono, compañía, etc. Además, para asegurarnos que la persona es real y los datos son correctos, implementaremos una función que genere tokens para verificar que el correo electrónico y la información proporcionada por el usuario son correctos. Para ello, generaremos un valor hash a partir de la clave del usuario y de la marca del tiempo, obteniendo un hash único para cada usuario y marca de tiempo.

Por otro lado, se han incluido muchas de las protecciones contra vulnerabilidades de Django, previniendo así posibles ciberataques. Las principales herramientas que ofrece Django son Cross-Site Scriptimg (CSS), Cross-Site Request Forgery (CSRF), activación de HTTPS, la restricción de hosts permitidos, la prevención de clickjacking y el cierre automático de la sesión en Django en caso de larga inactividad.

Para el desarrollo del backend, se utiliza Django Rest Framework para crear una API que facilite la comunicación entre el frontend y el backend. En el backend integramos las tecnologías mencionadas previamente, **OpenAI** permite el uso de modelos avanzados de IA, como GPT, para generar respuestas legales precisas. Para el almacenamiento eficiente de datos, se recurre a **Pinecone**, que utiliza búsqueda vectorial para optimizar las búsquedas en grandes volúmenes de datos. Además, se considera **Llamaindex** para indexar grandes conjuntos de datos de manera estructurada y eficiente en Pinecone. La gestión de la cadena de suministro lingüístico se realiza mediante **LangChain**, que facilita la adquisición, procesamiento y mantenimiento de modelos de procesamiento de lenguaje natural.

# **Capítulo 6. COSTES DE LA INFRAESTRUCTURA**

Entre los costes de la herramienta nos encontramos los costes de usar OpenAI y Pinecone, ya que le resto de tecnologías empleadas son código abierto y no requieren de ningún coste. Como ya mencionó previamente, para que la herramienta sea accesible para todos los usuarios, se hará uso de Amazon Web Services – AWS, para almacenar en sus servidores nuestra herramienta y la base de datos de los clientes.

Una vez que las tecnologías han sido estudiadas y comprobado su funcionamiento, se obtienen una estimación real de los costes de uso del servicio. Finalmente, para el estudio de costes se ha estimado una media de 2.247 preguntas mensuales por cliente.

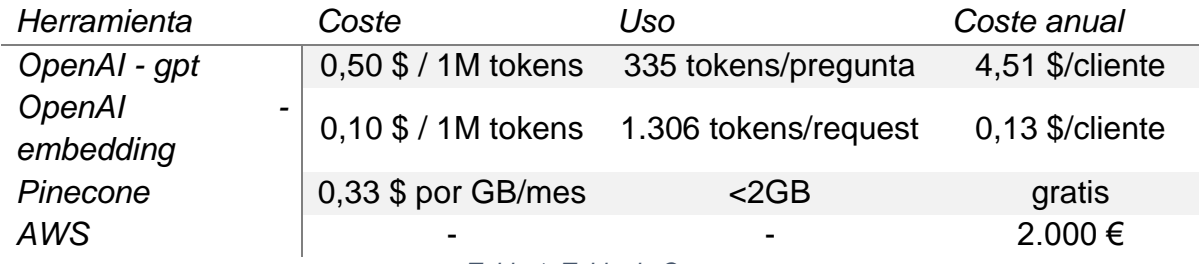

*Tabla 1: Tabla de Costes.*

#### **Capítulo 7. CONCLUSIÓN**

El desarrollo de la Inteligencia Artificial por muchas de las empresas ha supuesto el incremento de inversiones y por lo tanto del tamaño del mercado. Teniendo un aumento esperado del tamaño del mercado de IA un 95% desde 2022 hasta 2030, según un estudio de Statista en 2022. En otras palabras, la gran apuesta de las empresas a nivel global se centra en la IA generativa y sus aplicaciones. Este gran crecimiento del tamaño mercado supone una posible entrada y posicionamiento en el mercado.

"Hergos" es una herramienta tecnológica que ofrece soluciones avanzadas de Inteligencia Artificial generativa para el análisis legal. Hergos busca resolver las dificultades que muchas gestorías laborales se enfrentan en su día a día, resolviendo preguntas legales que las empresas consultan. Este proceso puede ser en muchas ocasiones de gran complejidad y requiere de largos periodos de tiempos.

Hergos analiza grandes volúmenes de datos legales para responder a preguntas de empresas o usuarios, identificando parámetros y proporcionando recomendaciones estratégicas legales precisas, estandarizadas y rápidas de aspectos laborales. Mejorando así el proceso de las gestorías laborales, optimizando su tiempo, la eficiencia en la búsqueda de información, facilitando la toma de decisiones estratégicas, y estableciendo un estándar de calidad y precisión en la asesoría legal automatizada. De tal forma, gestorías laborales podrán ahorrar costes salariales 2.000€/mes por un modelo de suscripción -SaaS - 50€/mes, con costes de captación 200 €, y un VAN del cliente de entorno 3.000€.

Para ello se han estudiado distintas tecnologías ya existentes, formando finalmente un RAG capaz de estructurar los convenios colectivo y el estatuto laboral, y una herramienta de IA capaz de responder distintas preguntas de forma eficaz, precisa y estandarizada en la organización. Entre las tecnologías empleadas para el desarrollo del **RAG**, destacan **Pinecone**, que representa el campo del almacenamiento y la indexación de datos, **LlamaIndex** es una herramienta para la indexación y búsqueda de datos en conjuntos de datos estructurados a gran escala, **LangChain**, una plataforma potente y escalable para la gestión del lenguaje natural y la cadena de suministro de datos lingüísticos, y **OpenAI**, herramienta para usar algunos de los modelos de IA más avanzados del mundo, estando estos entrenados con enormes conjuntos de datos, siendo capaces de realizar una variedad de tareas de procesamiento de lenguaje natural.

Para el desarrollo de la herramienta se han empleado las tecnologías ya mencionadas, junto con el entorno de **Django** para desarrollar el frontend de la plataforma. Django facilita la creación y desarrollo debido a su estructura ya creada y las diversas "baterías" de servicios que ofrece. Donde se define la base de datos necesaria para los clientes, la página web para que los usuarios interactúan con la herramienta de IA, e incluyendo las protecciones necesarias para prevenir ciberataques.

Finalmente, para el desarrollo del backend, se utiliza **Django Rest Framework** para crear una API que facilite la comunicación entre el frontend y el backend, donde se integran las tecnolgías mencionadas previamente. Cumpliendo así con los objetivos establecidos del proyecto, la creación de una plataforma innovadora y completa que integra la colaboración documental y las tecnologías basadas en IA generativa, para agilizar los procesos, aumentar la productividad y proporcionar asistencia en tiempo real a los empleados de las gestorías laborales.

## **Capítulo 8. PRÓXIMOS PASOS**

Después de haber desarrollado una herramienta que cumple con los objetivos establecidos al inicio del proyecto, es crucial establecer una hoja de ruta clara y detallada para implementar esta herramienta en el mercado con éxito. A continuación, se presentan los próximos pasos que se deben seguir para asegurar una ejecución eficiente y efectiva del plan de negocio.

Seguir estos pasos con rigurosidad y adaptabilidad es fundamental para convertir una idea de negocio en una startup competente y eficiente. Al enfocarse en estos aspectos, hay mayores probabilidades de éxito y de construir una empresa sólida y resiliente.

El estudio de la creación de la Statup ha sido desarrollado por el autor de este mismo trabajo en el TFM de "*STRATUP DE APOYO A GESTORÍAS LABORALES CON INTELIGENCIA ARTIFICIAL*".

**Validar la Viabilidad de la Idea de Negocio**: Realizar una prueba piloto o MVP (Producto Mínimo Viable) para evaluar la respuesta del mercado y obtener feedback directo de los usuarios. Revisar constantemente los aspectos técnicos, legales, económicos y operativos para asegurar que la idea sea sostenible a largo plazo.

**Profundizar en el Estudio de Competidores**: Realizar y mantener una vigilancia constante del mercado para identificar nuevos competidores y cambios en las estrategias de los actuales. Adaptar y mejorar la propuesta de valor de acuerdo con las tendencias y movimientos del mercado.

**Actualizar el Estudio de Mercado**: Realizar encuestas periódicas para obtener datos actualizados sobre el interés del mercado y la evolución de las necesidades de los consumidores. Ajustar la segmentación del mercado y las estrategias de marketing basándose en estos datos.

**Refinar la Estrategia del Negocio**: Definir la misión, visión y valores de la empresa para alinearlos con los objetivos a largo plazo y la evolución del mercado. Fortalecer la propuesta de valor y el posicionamiento competitivo de la empresa.

**Desarrollo del Plan Comercial**: Implementar campañas de comunicación y marketing adaptadas a los canales más efectivos para alcanzar al público objetivo. Ajustar las estrategias de producto y precio para maximizar el impacto en el mercado.

**Optimizar el Plan Operativo y de Desarrollo**: Establecer procesos y metodologías ágiles para mejorar la eficiencia operativa y la capacidad de respuesta ante cambios en el mercado. Identificar y priorizar las áreas de desarrollo que aporten mayor valor al negocio.

**Consolidar la Organización y Estructura del Equipo**: Asegurar que el equipo esté compuesto por profesionales con habilidades complementarias y alineados con la cultura y objetivos de la empresa. Implementar un sistema de gestión del talento que fomente el crecimiento profesional y la retención de empleados clave.

**Detallar el Plan Económico y el Estudio Financiero**: Realizar proyecciones financieras detalladas y revisar periódicamente los resultados financieros para asegurar la salud económica de la empresa. Buscar oportunidades de financiamiento adicionales si es necesario, a través de inversores, préstamos o subvenciones.

**Planificar el Lanzamiento y Crecimiento**: Dividir el lanzamiento del producto o servicio en fases claras: Validación, Desarrollo, Crecimiento y Rentabilización. Definir métricas clave para cada fase y monitorear el progreso para ajustar las estrategias según sea necesario.

**Evaluar y Mitigar Riesgos**: Continuar identificando y evaluando los riesgos comerciales, operativos, legales y técnicos que puedan surgir. Implementar medidas mitigadoras y planes de contingencia para reducir el impacto de estos riesgos en el negocio.

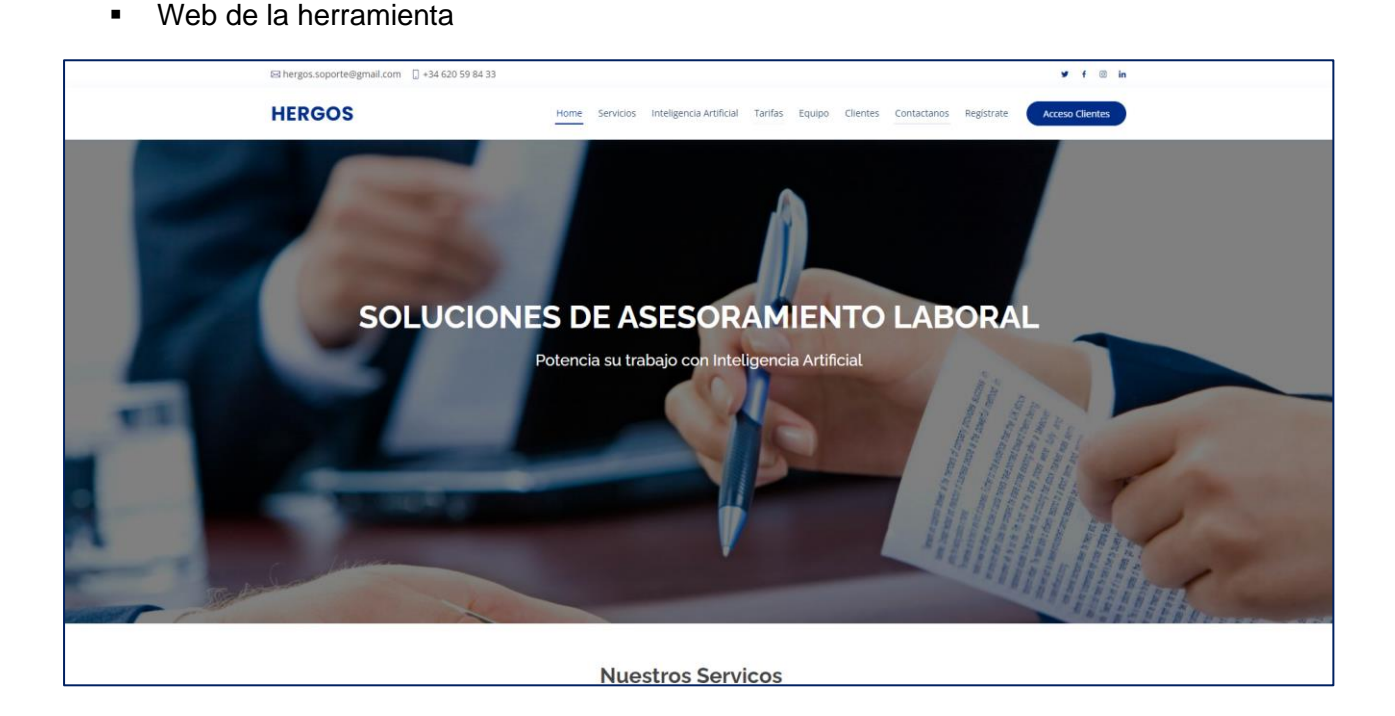

# **Capítulo 9. ANEXOS**

▪ Comprobación de Credenciales

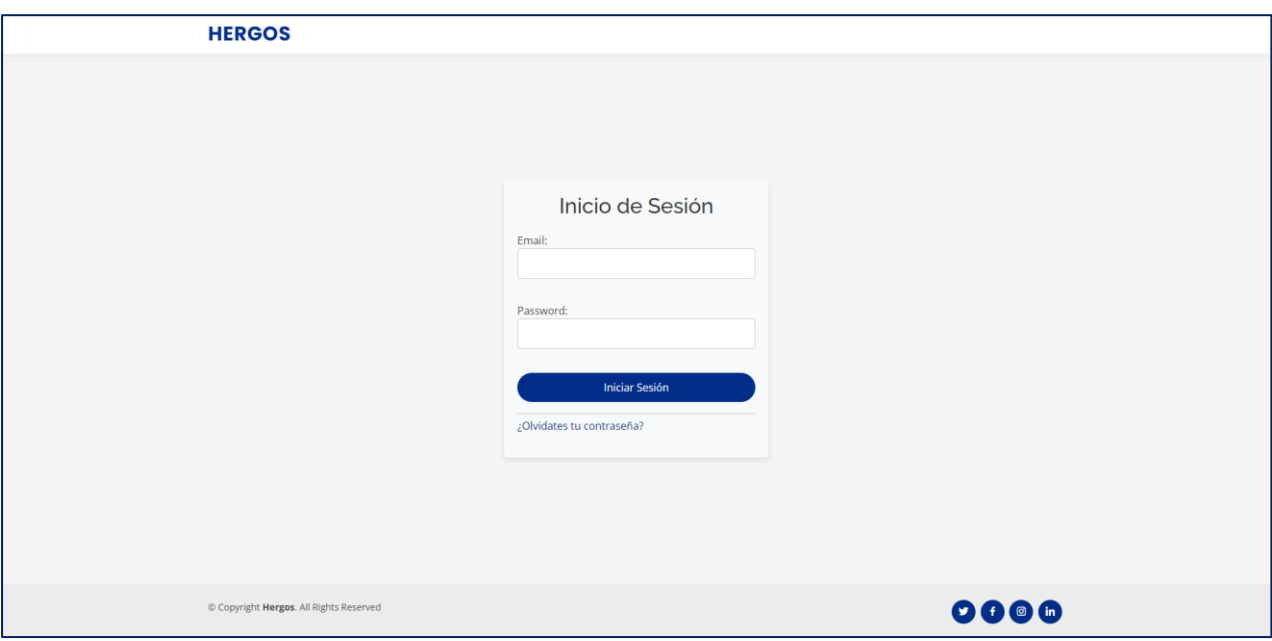

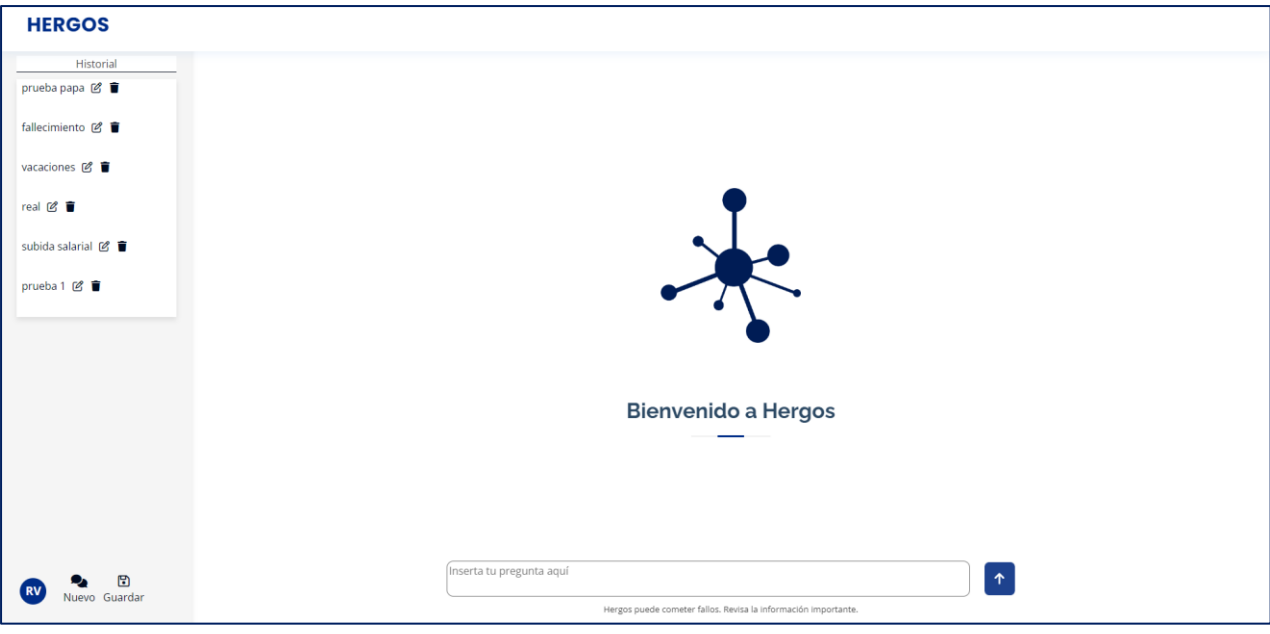

▪ Pantalla de Inicio del usuario

▪ Ejemplo de funcionalidad de la herramienta

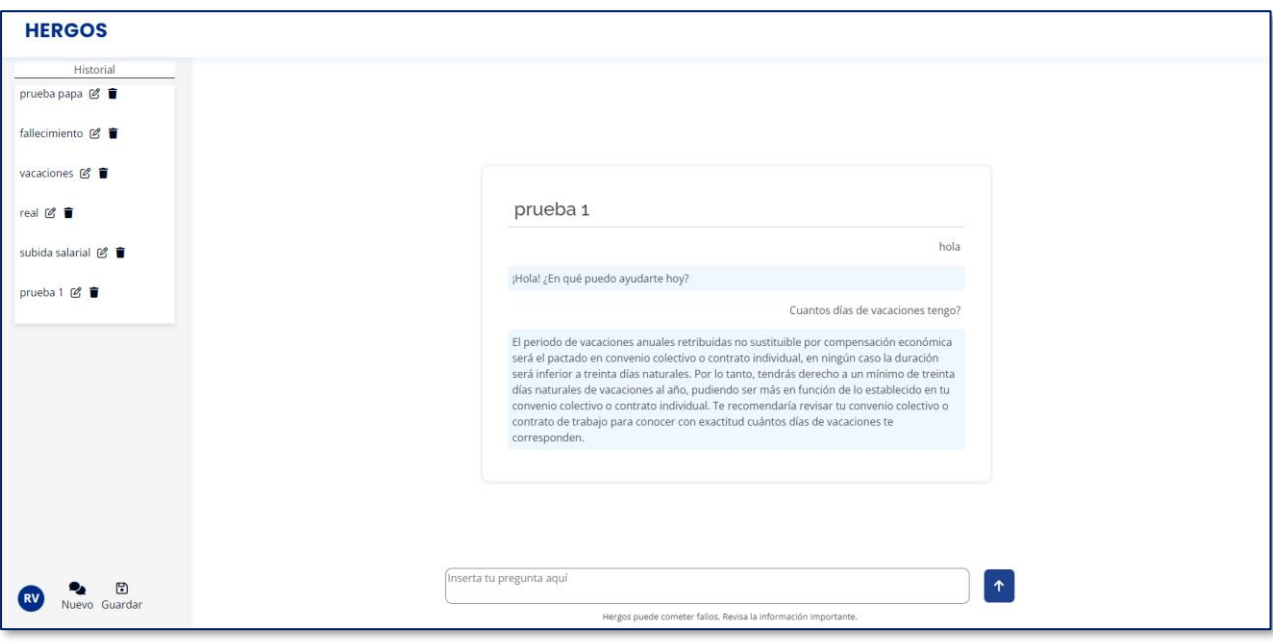

▪ Configuración del usuario

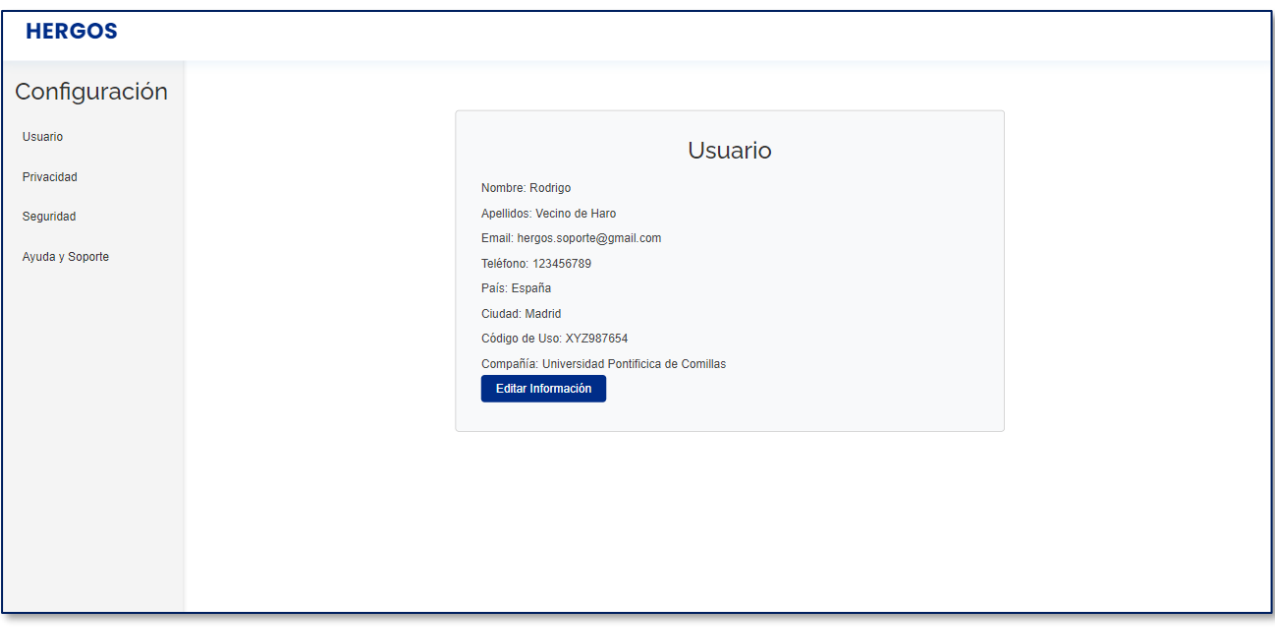

#### **Capítulo 10. BIBLIOGRAFÍA**

- [1] Michael Chui. (2022). *El estado de la IA en 2022 y el balance de media década*. McKinsey. [https://www.mckinsey.com/featured-insights/destacados/el-estado-de-la-ia](https://www.mckinsey.com/featured-insights/destacados/el-estado-de-la-ia-en-2022-y-el-balance-de-media-decada/es)[en-2022-y-el-balance-de-media-decada/es](https://www.mckinsey.com/featured-insights/destacados/el-estado-de-la-ia-en-2022-y-el-balance-de-media-decada/es)
- [2] Amazon. *¿Qué es Django?* Amazon <https://aws.amazon.com/es/what-is/django/>
- [3] Bootstrap. *Alerts*. Bootstrap.<https://getbootstrap.com/docs/5.3/components/alerts/>
- [4] Django. *Cross Site Request Forgery protection*. Django. <https://docs.djangoproject.com/en/5.0/ref/csrf/>
- [5] Adr formación. *¿Cómo es la estructura de Django?* Adr Formación. [https://www.adrformacion.com/knowledge/programacion/\\_como\\_es\\_la\\_estructura\\_de\\_d](https://www.adrformacion.com/knowledge/programacion/_como_es_la_estructura_de_django_.html) jango.html
- [6] Amnon Catav y Anupan Datta. (2024). *Truera / Pinecone Webinar: Building Production-Grade LLM Apps*. Truera. https://docs.google.com/presentation/d/1d6UaRUHXxO3I9m4IQE0aKWq3Q\_1X00jYI\_v [ADxfrdP4/edit#slide=id.g2bf4fa7d90c\\_1\\_871](https://docs.google.com/presentation/d/1d6UaRUHXxO3I9m4IQE0aKWq3Q_1X00jYI_yADxfrdP4/edit#slide=id.g2bf4fa7d90c_1_871)
- [7] Toolify.ai. (2024). *Chatea con varios PDFs usando PaLM 2, Pinecone y LangChain (LLMs y embeddings gratuitos)*. Toolify.ai.. [https://www.toolify.ai/es/ai-news-es/chatea](https://www.toolify.ai/es/ai-news-es/chatea-con-varios-pdfs-usando-palm-2-pinecone-y-langchain-llms-y-embeddings-gratuitos-564409)[con-varios-pdfs-usando-palm-2-pinecone-y-langchain-llms-y-embeddings-gratuitos-](https://www.toolify.ai/es/ai-news-es/chatea-con-varios-pdfs-usando-palm-2-pinecone-y-langchain-llms-y-embeddings-gratuitos-564409)[564409](https://www.toolify.ai/es/ai-news-es/chatea-con-varios-pdfs-usando-palm-2-pinecone-y-langchain-llms-y-embeddings-gratuitos-564409)
- [8] DeepLearningAI. (2024). *Building Production-Grade LLM Apps*. YouTube. <https://www.youtube.com/watch?v=fo0F-DAum7E>
- [9] Pinecone. *Build knowledgeable AI*. Pinecone.<https://www.pinecone.io/>
- [10] OpenAI. *The fastest and most powerful platform for building AI products*. OpenAI.. <https://openai.com/api/>
- [11] James Calam. (2024). *Retrieval Agents*. GitHub. [https://github.com/pinecone](https://github.com/pinecone-io/examples/blob/master/docs/langchain-retrieval-agent.ipynb)[io/examples/blob/master/docs/langchain-retrieval-agent.ipynb](https://github.com/pinecone-io/examples/blob/master/docs/langchain-retrieval-agent.ipynb)
- [12] Karan Kalra. (2024). *A complete Guide to LlamaIndex in 2024*. Nanonets. <https://nanonets.com/blog/llamaindex/>
- [13] Llamaindex. *Querying*. Llamaindex. <https://docs.llamaindex.ai/en/stable/understanding/querying/querying/>
- [14] Krish C Naik. (2024). *Basic Rag*. GitHub. [https://github.com/krishnaik06/Llamindex-](https://github.com/krishnaik06/Llamindex-Projects/blob/main/Basic%20Rag/test.ipynb)[Projects/blob/main/Basic%20Rag/test.ipynb](https://github.com/krishnaik06/Llamindex-Projects/blob/main/Basic%20Rag/test.ipynb)
- [15] Sudarshan Koirola. (2023). Llama-Index with Pinecone. GitHub. [https://github.com/sudarshan-koirala/youtube](https://github.com/sudarshan-koirala/youtube-stuffs/blob/main/llamaindex/Llama_index_pinecone.ipynb)[stuffs/blob/main/llamaindex/Llama\\_index\\_pinecone.ipynb](https://github.com/sudarshan-koirala/youtube-stuffs/blob/main/llamaindex/Llama_index_pinecone.ipynb)
- [16] Data Science Basics. (2023). *LlamaIndex | CHAT With Documents with PINECONE As VectorStore*. YouTube. <https://www.youtube.com/watch?v=4kwAhzzaW4A>
- [17] Mike Gee. (2023). *Build an AI chatbot in 1 minute using Pinecone, LangChain, OpenAI, and Web Transpose*. YouTube. <https://www.youtube.com/watch?v=ypW7hvOQFc8>
- [18] Llamaindex. *Turn your enterprise data into production-ready LLM applications*. Llamaindex. <https://www.llamaindex.ai/>
- [19] Vishnu Sivan. (2023). *Talk with documents using LlamaIndex*. Medium. [https://codemaker2016.medium.com/talk-with-documents-using-llamaindex-](https://codemaker2016.medium.com/talk-with-documents-using-llamaindex-3952c76bd511)[3952c76bd511](https://codemaker2016.medium.com/talk-with-documents-using-llamaindex-3952c76bd511)
- [20] Leon Cheung. (2024). *Llama-Index with Pinecone*. GitHub. [https://github.com/pinecone-io/examples/blob/master/learn/generation/llama](https://github.com/pinecone-io/examples/blob/master/learn/generation/llama-index/llama-index-intro.ipynb)[index/llama-index-intro.ipynb](https://github.com/pinecone-io/examples/blob/master/learn/generation/llama-index/llama-index-intro.ipynb)
- [21] Pinecone. *Setup guide*. Llamaindex. <https://docs.pinecone.io/integrations/llamaindex#setup-guide>
- [22] Ministerio de Trabajo y economía Social. *Registro y depósito de convenios colectivos – estatal.* Gobierno de España. [https://expinterweb.mites.gob.es/regcon/pub/consultaPublica?autonomia=9000&consult](https://expinterweb.mites.gob.es/regcon/pub/consultaPublica?autonomia=9000&consultaPublica=1) [aPublica=1](https://expinterweb.mites.gob.es/regcon/pub/consultaPublica?autonomia=9000&consultaPublica=1)
- *[23]* Stats Wire. (2024). *LlamaIndex 02: Prompt Template in LlamaIndex | Python | LlamaIndex*. YouTube. <https://www.youtube.com/watch?v=IQWmlkHT4SM>
- [24] Comisión Europea. (2018). *La protección de datos en la UE.* Unión Europea. [https://commission.europa.eu/law/law-topic/data-protection/data-protection-eu\\_es](https://commission.europa.eu/law/law-topic/data-protection/data-protection-eu_es)
- [25] Asociación Española de Consultores de Empresas. (2020). *Análisis de las asesorías en España | Informe TimeNow 2020.* Asociación Española de Consultores de Empresas. <https://aecem.es/noticias/analisis-de-las-asesorias/>